## **Motorola Q9 User Manual Download**

Thank you very much for downloading **Motorola Q9 User Manual Download**. As you may know, people have look numerous times for their chosen novels like this Motorola Q9 User Manual Download, but end up in malicious downloads. Rather than enjoying a good book with a cup of coffee in the afternoon, instead they cope with some harmful bugs inside their laptop.

Motorola Q9 User Manual Download is available in our book collection an online access to it is set as public so you can download it instantly.

Our digital library saves in multiple countries, allowing you to get the most less latency time to download any of our books like this one.

Merely said, the Motorola Q9 User Manual Download is universally compatible with any devices to read

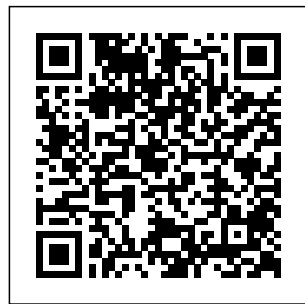

**MC68332 User's Manual** Independently

Published This concise Motorola Droid X manual provides step-by-step instructions on how to do everything with your Droid X FASTER. This phone is a highly

customizable device that uses the Android operating system. You will unlock hidden secrets on your device, such as how to download FREE eBooks, send email, surf the

web, and read news for FREE. This Droid X guide includes: Getting Started: - Button Layout - Navigating the Screens - Making Calls - Using the Speakerphone During a Voice Call - Staring a Conference Call - Managing Your Contacts - Adding Download a New Contact - Adding a Favorite Contact (Speed Dial) - Text Messaging - Adding Texted Phone Numbers to - Reading eBooks Contacts - Copying, Cutting, and Pasting Text - Using Swype - Sending Picture and Video Messages - Using Vibration On and the Internet Browser - Managing Open Browser Windows Wallpaper -

- Photos and Videos - Taking Pictures - Capturing Videos - Using the Email Application - Changing Email Options - Managing Applications - Sharing an Application - Using the Android Using Voice Market to Applications - Reading User Reviews - Deleting an Application Advanced Topics: on the Droid X - Downloading thousands of free eBooks - Adjusting the Settings - Turning URL addresses Off - Setting Alert Manual Sounds - Changing the

Setting a Pattern Lock - Changing Keyboard Settings - Changing Photo Settings - Turning Bluetooth On and Off - Turning Wi-Fi On and Off - Turning Airplane Mode On and Off - Tips and Tricks - Search - Maximizing Battery Life - Resetting Your Droid X - Viewing the Full Horizontal Keyboard - Calling a Number on a Website - Troubleshooting - List of Droidfriendly websites that save you time typing in long M68060 User's MobileReferenc e PCMag.com is a

leading authority on technology, delivering Labsbased, independent reviews of the latest products and services. Our expert industry analysis and practical solutions help you make better help you to realize buying decisions and get more from technology. *MC88200* Independently Published The Atrix is one of Motorola's first 4G smartphones, packed full of new features and tools. The Motorola Atrix Survival Guide organizes the wealth of

knowledge about the Atrix into one place, where it can ringtones and be easily accessed and navigated for quick reference. This guide comes with countless screenshots, which above and beyond complement the step-by-step instructions and the Atrix's full potential. The Motorola Atrix Survival Guide provides useful information, such as tips and tricks, hidden features, and troubleshooting advice. You will also learn how to download FREE games and FREE eBooks, and how

to personalize your phone with custom wallpapers. Whereas the official Atrix manual is stagnant, this guide goes by discussing recent known issues and solutions that may be currently available. This information is constantly revised for a complete, upto-date manual. This Atrix guide includes, but is not limited to: Getting Started: - Button Layout - Navigating the Screens - Making Calls - Using the Speakerphone

During a Voice Call - Staring a Conference Call - Managing Your Contacts - Adding a New Contact - Adding a Favorite Contact (Speed Dial) - Managing Text Messages - Adding Texted Phone Numbers to Reading User Contacts - Copying, Cutting, and Pasting Text - Using Swype - Sending Picture and Video Messages - Using the Internet Browser - Managing Open Browser Windows Off - Setting Alert and Videos - Taking Pictures - Capturing Videos - Lock - Changing Using the Gmail

- Managing Photos Sounds - Changing MC68HC16Z1 Application - Changing Gmail Options - Managing Applications - Sharing an Application - Using the Android Market to Download Applications - Reviews - Deleting Atrix - Viewing an Application Advanced Topics: - Reading eBooks - a Number on a Downloading thousands of free eBooks - Adjusting the Settings - Turning Vibration On and the Wallpaper - Setting a Pattern Keyboard Settings provides a current

- Changing Security Settings - Turning Bluetooth On and Off - Turning Wi-Fi On and Off - Turning Airplane Mode On and Off - Tips and Tricks - Maximizing Battery Life - Resetting Your the Full Horizontal Keyboard - Calling Website - Troubleshooting - List of Droidfriendly websites that save you time typing in long URL addresses User's Manual **Discovering** Computers 2008

and thorough introduction to computers by integrating usage of the World Wide Web with the printed text. This Shelly Cashman Series text offers a complete and engaging solution to successfully teach students basic computer concepts with new exercises, case studies, and online tools on the Online Companion. Updated for currency, students will learn the latest trends in technology and computer concepts. MC68340 Integrated

Processor with DMA User's Manual Much has been discussed in this book to help successfully utilize your pixel phone. Below is a list of just some of these. Why not Click the Buy Now button and then begin this intriguing 'journey'. I wish you the best! Google Pixel 5.......... At A Glance Price In The Box With Your Phone Check And Update Your Android Version Free Up Space On A Phone Set Up Your Phone Factory Reset Your Phone Get A Enable Or Disable

Sim Card For Your Phone Set Up And Use Usb-C Earbuds Help From Your Google Assistant Take, Find And Share Photos Use Hey Google Searches And Voice Actions Using Bluetooth On Your Phone Charge Your Phone Wirelessly With The Pixel Stand **Troubleshoot** Problems With Your Pixel Stand Add, Move, Or Import Contacts Add A Contact From Your Android Phone Or Tablet Merge **Duplicate** Contacts Export, Backup, Or Restore Contacts

Restore Contacts From Backups Back Up Or Restore Data To Your Phone Edit Or Delete Contacts Restore Deleted Contacts Delete Contact On How To Find Android Block Contacts View, Group, And Share Contacts Use Groups In Gmail Change From iMessage To **Messages** iMessage If Cannot Transfer Data To Your New Google Camera Phone How To Transfer Some Data After Setup Change The Google Camera App Settings On Your Phone Change The

Automatic Backup Function Of Your Your Phone Talk Unsubscribe From About The Objects Solve Problems Volume Keys Turn To Your Assistant On The Flash Use Squeeze Your Talkback With The Phone - Pixels 2-4 Google Camera On Your Phone Use Photos On Your Phone Take Advanced Photos Information About The Objects In Your Area How To Vibration Reduce Find Information About The Results Consumption In In The Image Search How To Find Information Around You Open With Quick And Close The App On Your Phone Use Gestures On Your Phone Enable Or Disable Gestures Check The **Notifications** Quickly Silence

**Control** Notifications On Your Phone Choose Settings That Use Less Battery Turn Off The Keyboard Sound And **Battery** The Background Act Quickly With Quick Gestures Gestures How Now Playing Works Now Share Usage And **Diagnostic** Information With Google Limit The Apps That Are Using The Most Battery Take Care Of Your Battery Set Up Digital **Wellbeing Temporarily Suspend** Distracting Apps Make Contactless Payments With Your Phone Activate Nfc - Near Field Communication Manage Applications That Use Contactless Payments Open Your Cards & Passes The Power Button Fixed Unwanted Card Reading **Blocking Contactless** Payments Turn Off Contactless **Payments** Automatic Connection To Open Wi-Fi Networks How To

Solve Issues Relating To Wi-Fi Use Augmented Assistant Find And Reality - Ar Configure Devices Record An In Your Area Enable Or Disable Reality Video **Notifications** Quickly Change Your Pixel Phone Settings Taking Screenshots And Recording Screens On Your Google Pixel Phone Print From Your Device Add A New Print Service And Use It expert industry Finding And Deleting Google Pixel Phone Files Share, Print, Save To Drive And **More Troubleshoot** Moving Files Over Usb Take Animated Photos And Use Top Shot On Your Pixel

Phone How To **Augmented** MC68030 Enhanced 32-bit **Microprocessor** User's Manual PCMag.com is a leading authority on technology, delivering Labsbased, independent reviews of the latest products and services. Our analysis and practical solutions help you make better buying decisions and get more from technology. MPC850 Integrated Communications **Microprocessor** User's Manual InfoWorld is

targeted to Senior IT professionals. Content is segmented into Channels and Topic Centers. InfoWorld also celebrates people, companies, and projects.

## **MC 3870 Users Manual**

Unleash the full potential of your Motorola Edge 50 Fusion with this comprehensive and detailed user guide! Written specifically for beginners, this book covers everything you need to know to master your new smartphone and get the most out of its features and capabilities.With over multiple

words of current and accurate information, you'll learn how to: - Set Instagram, and up and customize your phone to suit your needs, including setting up your home screen, adding widgets, and customizing your notification shade - Use the latest Android features and apps, including Google Assistant, Google Photos, and more - Take stunning photos and videos and more with the advanced Troubleshoot camera system, including tips for using the different modes and features - Stay connected with friends and family using messaging

and social media apps, including Facebook, more - Enjoy music, movies, and games on the go, including how to use the phone's speakers, headphones, and streaming services - Protect your phone and data with security and privacy tips, including how to use a VPN, set up two-factor authentication, common issues and fix problems, including how to reset your phone, clear cache, and more This user guide is perfect for anyone new to the

Motorola Edge 50 Fusion, or for those looking to get more out of their device. With clear instructions, screenshots, and tips, you'll be up and running in no time! Whether you're a tech newbie or just looking to learn more about your phone, this book has got you covered. So why wait? Get your copy today and unlock the full potential of your Motorola Edge 50 Fusion!" M68060 User's **Manual** 

Generation Risc **Microprocessor** User's Manual

MC68040, MC68EC040, MC68LC040 **Microprocessors** User's Manual

M68040 User's Manual

Motorola Droid X Survival Guide: Step-by-Step User Guide for Droid X: Getting Started, **Downloading** FREE EBooks, Using EMail, Photos and Videos, and Surfing Web

MC68332

MC88110 **Second** 

MC68HC16Y1 User's Manual

**Discovering** 

**Computers** 

Mc68839 fsi

**Computer** Buyer's Guide and Handbook

**Instruction Manual for International 7500**

MC92501 ATM cell processor